## **Як підключити камеру інших виробників?**

Спосіб підключення камер інших виробників в основному нічим не відрізняється від [підключення камери Dahua,](https://docs.bitrek.video/doku.php?id=uk:dahuaconnect) єдина відмінність полягає в тому, що **запуск автонастройки** призначений для роботи саме з камерами Dahua, тому ймовірність автоматичного підключення до пристрою досить мала, і камеру вам доведеться підключати вручну через **Розширені**

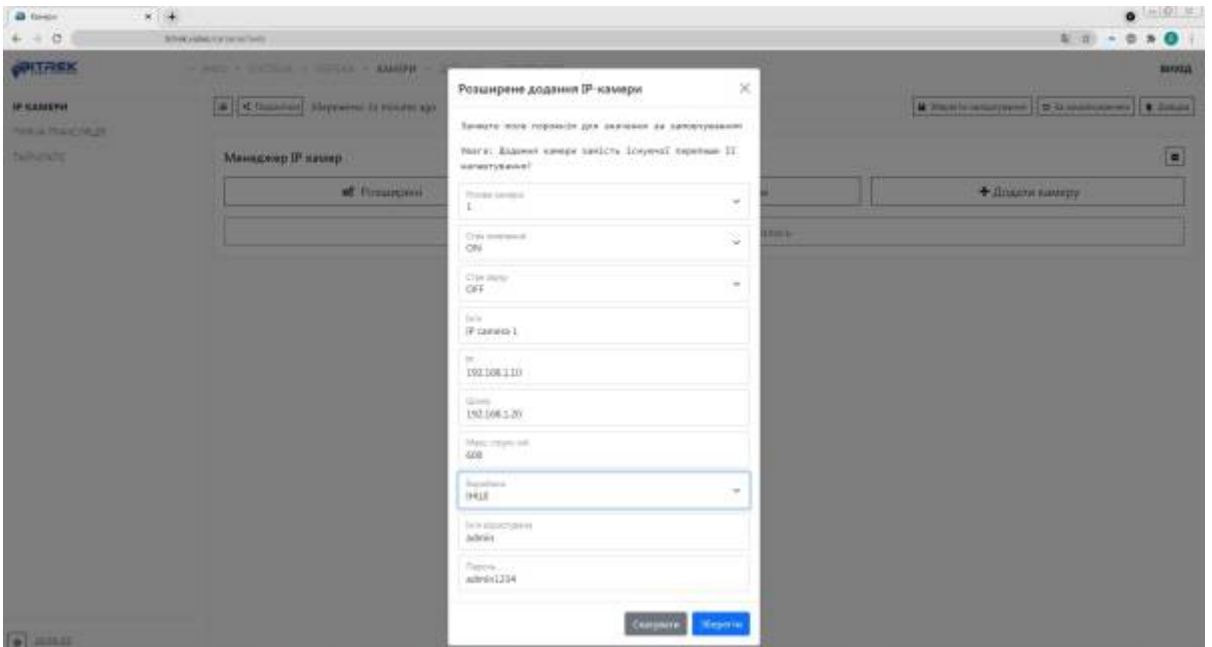

From: <https://docs.bitrek.video/> - **Bitrek Video Wiki**

Permanent link: **<https://docs.bitrek.video/doku.php?id=uk:cameraconnect>**

Last update: **2024/04/18 13:56**